# **UPOV**

**UPOV/INF/Software Draft 1 ORIGINAL:** englisch **DATUM:** 10. Februar 2009

# **INTERNATIONALER VERBAND ZUM SCHUTZ VON PFLANZENZÜCHTUNGEN GENF**

## **ENTWURF**

# **AUSTAUSCHBARE SOFTWARE**

*vom Verbandsbüro erstelltes Dokument* 

*vom Technischen Ausschuß auf seiner fünfundvierzigsten Tagung vom 30. März bis 1. April 2009 zu prüfen*

#### UPOV/INF/Software Draft 1 Seite 2

#### 1. Anforderungen für austauschbare Software

1.1 Die Verbandsmitglieder werden aufgefordert, Software anzubieten, die auf der Grundlage in dieses Dokument [Dokument UPOV/INF/Software] aufgenommen werden soll, daß die Software anderen Verbandsmitgliedern, vorbehaltlich festgelegter Bedingungen (z. B. Software wird geliefert, jedoch keine Installation oder laufende Wartung usw. vorgesehen), zur Verfügung gestellt wird.

1.2 Die Verbandsmitglieder können Software anbieten, die sie nicht selbst entwickelt haben, sofern das Verbandsmitglied, das die Software anbietet, die Software für die beschriebene Funktion verwendet hat. Es können insbesondere gemeinsam entwickelte Software, frei verfügbare Softwarepakete sowie Pakete, die um kommerzielle Softwareprodukte herum aufgebaut sind, einbezogen werden, sofern die Rechte des geistigen Eigentums eingehalten und die einschlägigen Informationen bezüglich dieser Aspekte in den in der Spalte "Bedingung für die Bereitstellung" enthaltenen Informationen erfaßt werden.

1.3 Informationen über folgendes sollten von Verbandsmitgliedern erteilt werden, die Software zur Aufnahme in das [Dokument UPOV/INF/Software] anbieten:

> Name des Programms Programmiersprache Funktion (kurze Zusammenfassung) Quelle und Kontaktdaten Nutzungskategorie(n) (vergleiche Abschnitt 3 "Softwarekategorien")

#### 2. Verfahren für die Einbeziehung der Software

Die von den Verbandsmitgliedern zur Aufnahme in das [Dokument UPOV/INF/Software] angebotene Software wird insbesondere der Technischen Arbeitsgruppe für Automatisierung und Computerprogramme (TWC) zur Überprüfung vorgelegt. Aufgrund dieser Vorlage an die TWC und der Erfahrung der Verbandsmitglieder gibt die TWC eine Empfehlung an den Technischen Ausschuß darüber ab, ob diese Software in das [Dokument UPOV/INF/Software] aufgenommen werden soll. Fällt die Empfehlung des TC und des Verwaltungs- und Rechtsausschusses (CAJ) positiv aus, wird die Software in einem Entwurf des [Dokuments UPOV/INF/Software] aufgelistet, der vom Rat im Hinblick auf seine Annahme geprüft werden soll. Das [Dokument UPOV/INF/Software] wird vom Rat angenommen.

#### 3. Softwarekategorien

Zur Unterstützung der Nutzer werden in folgenden Kategorien Informationen über die austauschbare Software erteilt:

- a) Verwaltung von Anträgen
- b) Online-Antragssysteme
- c) Überprüfung von Sortenbezeichnungen
- d) DUS-Anbauprüfung und Datenanalyse
- e) Datenerfassung und -übertragung
- f) Bildanalyse
- g) biochemische und molekulare Daten.

### UPOV/INF/Software Draft 1 Seite 3

#### 4. Informationen über die Nutzung durch die Verbandsmitglieder

4.1 Jährlich wird ein Rundschreiben an die Verbandsmitglieder gerichtet, in dem sie ersucht werden, Informationen über die Nutzung der in [Dokument UPOV/INF/Software] enthaltenen Software zu erteilen.

4.2 Die Informationen über die Nutzung der Software durch die Verbandsmitglieder sind in den Spalten "Verbandsmitglied(er), das (die) die Software benutzt (benutzen)" und "Anwendung durch den (die) Nutzer" angegeben. Was die Angabe der "Anwendung durch den (die) Nutzer" betrifft, können die Verbandsmitglieder beispielsweise Pflanzen oder Pflanzentypen angeben, für die die Software genutzt wird.

## UPOV/INF/Software Draft 1 Seite 4

#### AUSTAUSCHBARE UPOV-SOFTWARE

- a) Verwaltung von Anträgen<br>b) Online-Antragssysteme
- b) Online-Antragssysteme<br>c) Uberprüfung von Sorten
- c) Uberprüfung von Sortenbezeichnungen<br>d) DUS-Anbauprüfungen und Datenanalys
- d) DUS-Anbauprüfungen und Datenanalyse

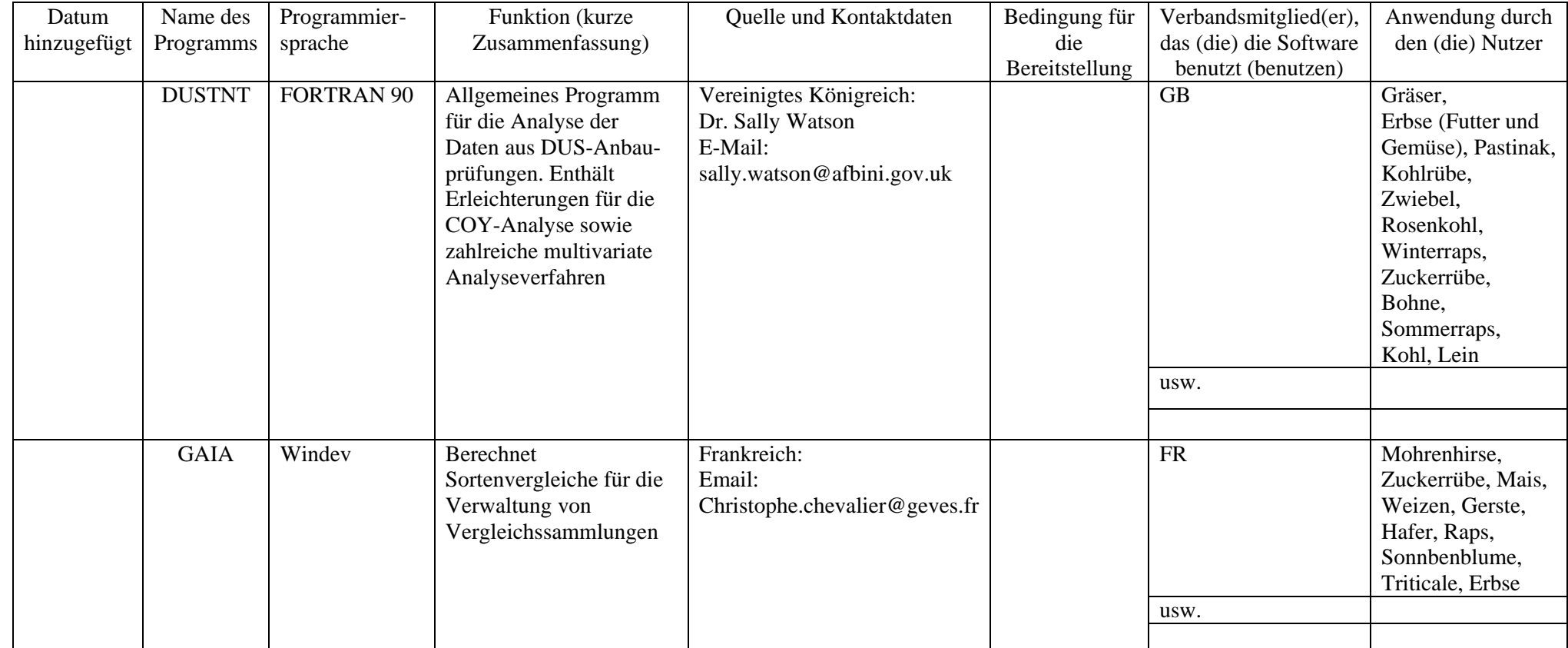

e) Datenerfassung und -übertragung<br>
f) Bildanalyse

f) Bildanalyse<br>g) Biochemisch

Biochemische und molekulare Daten

[Ende des Dokuments]